## **SSL certificaten**

## **SSL Certificaat testen**

Middels onderstaande website(s) kunt u testen of een SSL certificaat correct geinstalleerd is.

## **[SSL Shopper](https://www.sslshopper.com/ssl-checker.html)**

Hieronder hoe de uitkomst uit dient te zien:

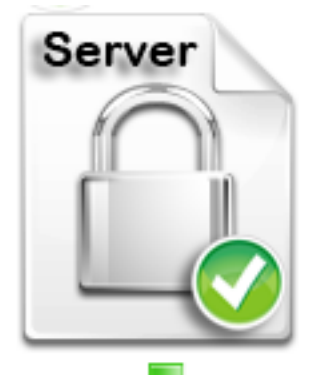

Common name: \*.domain.nl SANs: \*.domain.nl, domain.nl Valid from October 24, 2023 to November 24, 2024 Serial Number: 19700b21901bbb420d2e78cb Signature Algorithm: sha256WithRSAEncryption Issuer: AlphaSSL CA - SHA256 - G4

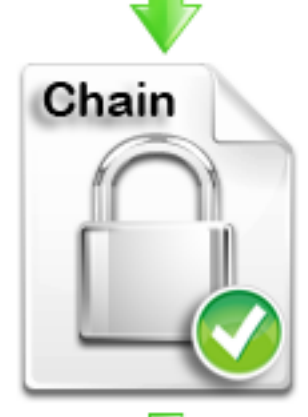

Common name: AlphaSSL CA - SHA256 - G4 Organization: GlobalSign nv-sa **Location: BE** Valid from October 11, 2022 to October 11, 2027 Serial Number: 7d4d42a92b431d7e6453e7c19a8d5877 Signature Algorithm: sha256WithRSAEncryption Issuer: GlobalSign Root CA

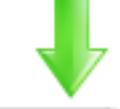

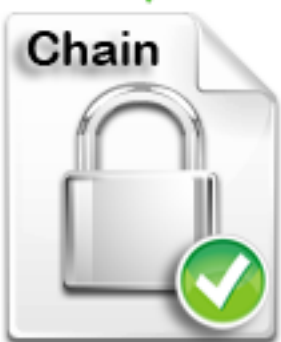

Common name: GlobalSign GCC R6 AlphaSSL CA 2023 Organization: GlobalSign nv-sa **Location: BE** Valid from July 18, 2023 to July 18, 2026 Serial Number: 7f1f2c902e83d0e3b6fb3bee478b5e80 Signature Algorithm: sha256WithRSAEncryption **Issuer: GlobalSign** 

Voor het installeren van een intermediate of root certificaat, lees [hier meer.](https://faq.secureonline.nl/index.php?solution_id=2659)

Voor een uitgebreid rapport over het SSL certificaat gebruik dan de [GlobalSign SSL Configuratie](https://globalsign.ssllabs.com/) **[Checker](https://globalsign.ssllabs.com/)** 

Pagina 1 / 2 **© 2024 SecureOnline <helpdesk@secureonline.nl> | 08-05-2024 22:11** [URL: https://faq.secureonline.nl/index.php?action=faq&cat=17&id=33&artlang=nl](https://faq.secureonline.nl/index.php?action=faq&cat=17&id=33&artlang=nl)

## **SSL certificaten**

Auteur: n/a Laatst bijgewerkt:1970-01-01 00:00

> Pagina 2 / 2 **© 2024 SecureOnline <helpdesk@secureonline.nl> | 08-05-2024 22:11** [URL: https://faq.secureonline.nl/index.php?action=faq&cat=17&id=33&artlang=nl](https://faq.secureonline.nl/index.php?action=faq&cat=17&id=33&artlang=nl)